## **ТРЕБОВАНИЯ**

## К ОФОРМЛЕНИЮ СТАТЕЙ ДЛЯ ПУБЛИКАЦИИ В СБОРНИКЕ **«ОБРАБОТКА МАТЕРИАЛОВ ДАВЛЕНИЕМ»**

К публикации в сборнике принимаются материалы объемом **от 4 до 7 полных** страниц. Все материалы подаются в 2-х экземплярах, напечатанных на лазерном (струйном) принтере и (обязательно) на электронном носителе информации (диск). Научные статьи с подписями авторов, заявки и тексты аннотаций присылаются по адресу оргкомитета и по адресу **herald@dgma.donetsk.ua**, **nis@dgma.donetsk.ua** с пометкой темы <фамилия автора, город> (Ivanov Kiev). Кроме того, к статье прилагаются:

– аннотации (*8–10 строк размером 10 пт*) на русском, украинском и английском языках (на 3-х языках указать Ф. И. О. авторов, название статьи);

– ключевые слова (*5–10 слов*) на русском, украинском и английском языках;

– краткие сведения обо **всех** авторах статьи;

– акты экспертизы (для авторов из Украины);

– рецензия доктора наук и выписка из заседания кафедры или отдела.

Структура статьи должна содержать следующие разделы:

– **постановка проблемы**, задачи в общем виде и ее связь с важными научными или практическими заданиями;

– **анализ последних публикаций** (не менее 3-х статей, вышедших за последние 10 лет), в которых начато решение данной проблемы и на которые опирается автор, выделение нерешенных ранее частей общей проблемы, которым посвящается статья;

– **формулировка цели статьи** (c новой строки – « Целью работы является …..») и постановка частных задач, которые решены в статье;

– **изложение основного материала** исследования с полным обоснованием полученных научных результатов;

**– выводы** (с заголовком ВЫВОДЫ, расположенным по центру строки).

**Текст** разместить на белой бумаге формата А4 (210 × 297 мм) с полями 20 мм со всех сторон. **Листы не нумеровать**. Ориентация страницы для размещения текста – книжная. Для размещения табличных данных, графиков, схем, рисунков при необходимости допускается альбомная ориентация страницы. **Текст статьи** оформить в редакторе **Word 7.0–10.0** шрифтом **Times New Roman Cyr (обычный)** размером 12 пт; между строками – **одинарный интервал**; абзацный отступ – 1,25 см; выравнивать по ширине страницы **с переносами**. **Текст аннотаций (рус., укр., англ.)** оформить шрифтом **Times New Roman Cyr** размером 10 пт; между строками – одинарный интервал. **В тексте статьи не допускается выделение полужирным шрифтом, выравнивание пробелами**.

**Иллюстративный материал** монтируется непосредственно в тексте. Устанавливается обтекание рисунков **«в тексте»**. При необходимости допускается использование цветных рисунков. Все рисунки, особенно сканированные (разрешение – не менее 200 dpi), должны быть **четкие**, без сжатия. Подрисуночные подписи оформить согласно образцу:

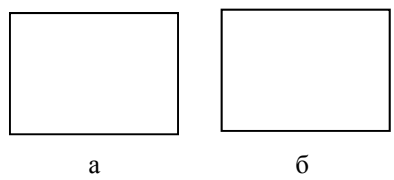

Рис. 1. Схема вытяжного штампа: а – плита; б – пуансон

**Формулы** набираются в редакторе **Microsoft Equation 2.0/3.0** в формате, **допускающем редактирование**, с параметрами: обычный – 12 пт; крупный индекс – 10 пт; мелкий индекс – 8 пт; крупный символ – 14 пт; мелкий символ – 8 пт, выравнивание – по центру страницы без абзацного отступа. Нумерацию формул выполняют, выравнивая номер по правому полю.

**Порядок оформления статей:** на первой странице статьи в первой строке с абзаца набирается УДК. В следующей строке по правому краю с абзаца – фамилии и инициалы авторов. Ниже с абзаца шрифтом **Times New Roman Cyr (обычный)** размером 12 пт прописными буквами – заглавие статьи.

**Список литературы** озаглавливается словами СПИСОК ИСПОЛЬЗОВАННОЙ ЛИТЕРАТУРЫ, набранными шрифтом **Times New Roman Cyr (обычный)** размером 12 пт прописными буквами по центру страницы через строку от текста статьи. **Список литературы** оформить согласно ДСТУ ГОСТ 7.1:2006 шрифтом **Times New Roman Cyr (курсив)** размером 10 пт; между строками – одинарный интервал. Список литературы необходимо повторить латинскими буквами озаглавив REFERENCES.

**Сведения об авторах**: указать фамилию, имя отчество (полностью с переводом на англ. язык), место работы, должность, ученую степень и ученое звание, контактный телефон и электронный адрес (e-mail) для переписки.

В качестве примера по оформлению можно рассматривать статьи настоящего сборника.